The declaration Game  $g(3, 5, 2)$ ; might produce this. The city would display as

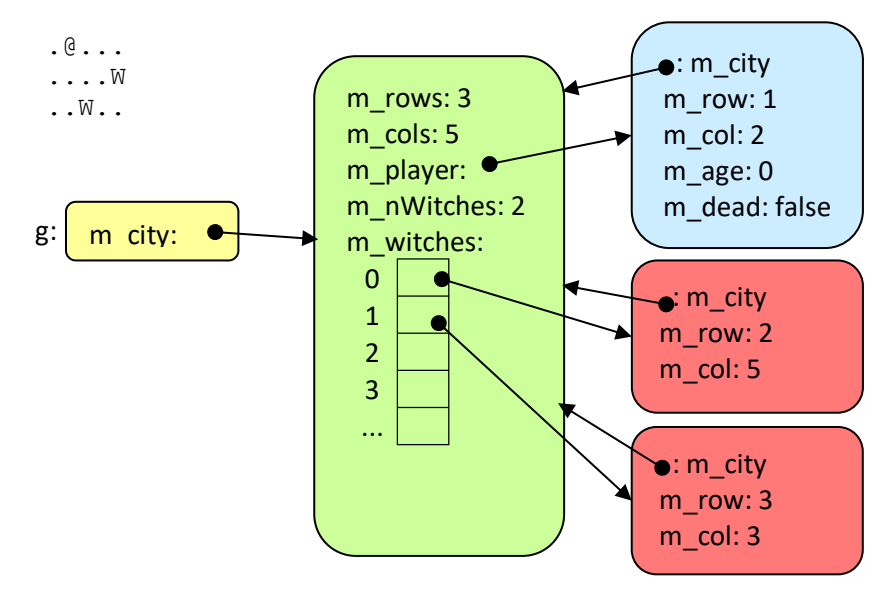